# Package 'cpcens'

August 2, 2019

Type Package

Title Changepoint Analysis using Censored Time Series Data

Version 0.1.0

Date 2019-07-01

Author Hajra Siddiqa<hajrasiddiqa92@gmail.com>, Sajid Ali<sajidali@qau.edu.pk>, Ismail Shah<ishah@qau.edu.pk>

Maintainer Sajid Ali<sajidali@qau.edu.pk>

**Depends**  $R$  ( $>= 2.10$ )

Description To detect the changepoint, this package uses most recent changepoint, double cumulative sum binary segmentation, multiple changepoints in multivariate time series, analyzing each series in the panel independently, and analyzing aggregated data methods. This package is useful to simulate censored time series to detect the most recent changepoint in censored panel data as well as to assess prediction accuracy.

# LazyLoad yes

LazyData yes License GPL  $(>= 2)$ Imports stats, utils, Rdpack, cents, tbart RdMacros Rdpack NeedsCompilation yes Repository CRAN Date/Publication 2019-08-02 11:40:02 UTC RoxygenNote 6.1.1 Encoding UTF-8 Suggests testthat

# R topics documented:

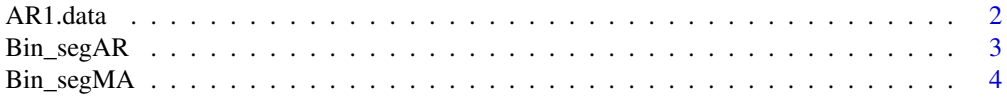

<span id="page-1-0"></span>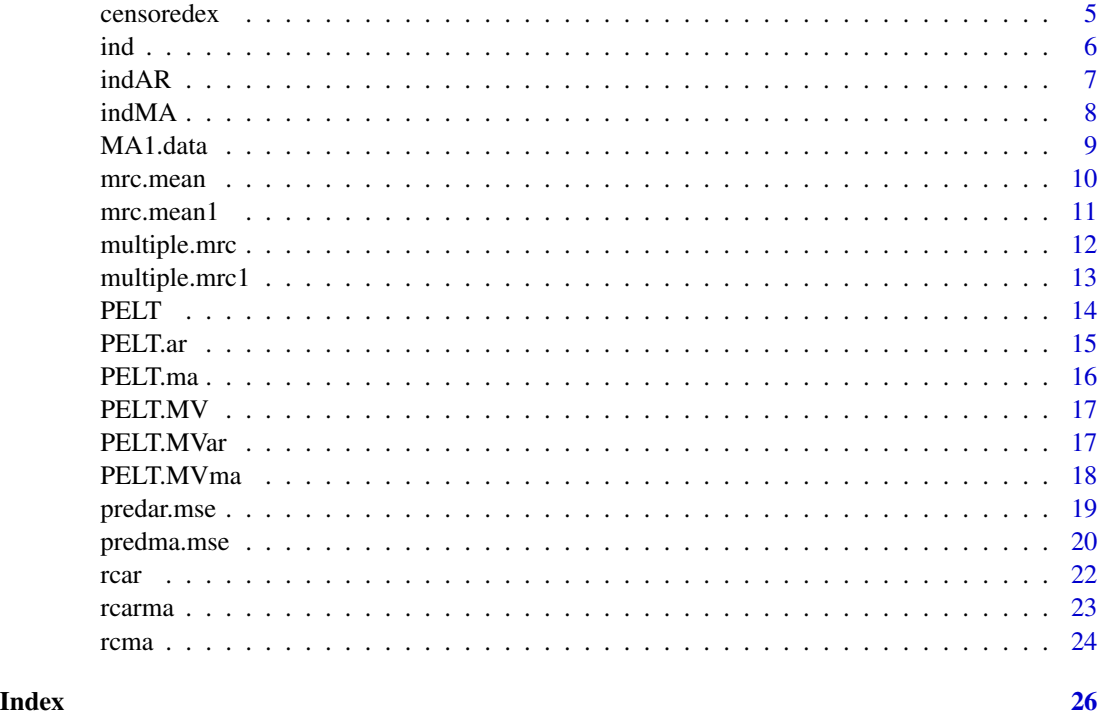

AR1.data *Most recent changepoints*

# Description

Detecting most recent changepoints using censored data generated from AR model.

# Usage

AR1.data(n = 500, N = 100, K = 5, eps = 1, rho = 0.6, mu = 0, siga = 1, rates =  $c(NA, 0.2)$ , Mrate = 0)

# Arguments

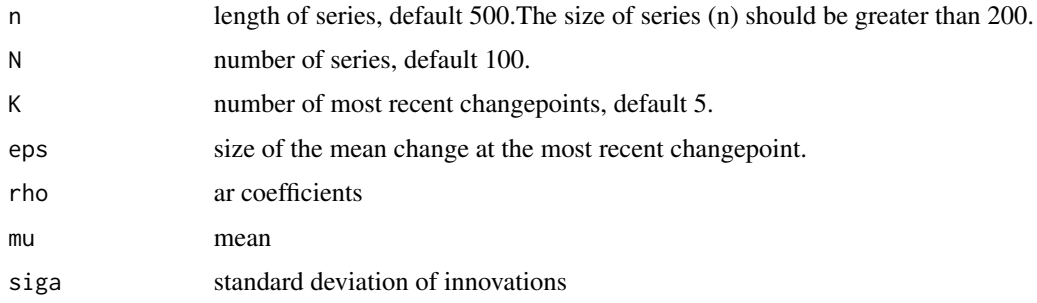

# <span id="page-2-0"></span>Bin\_segAR 3

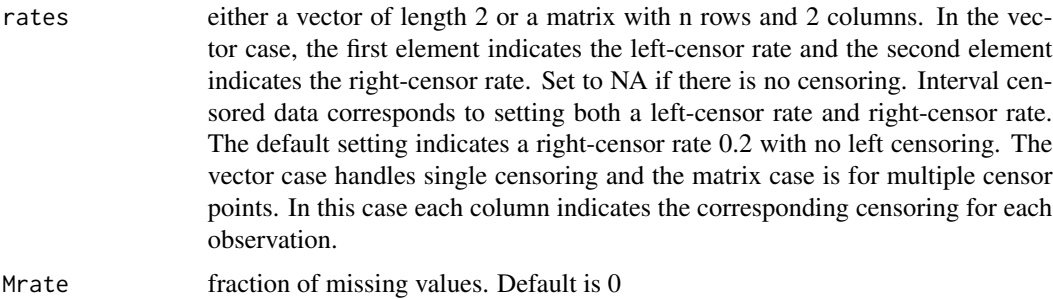

#### Value

an object of class 'censored' which is a list with four elements. First element, 'data', is the censored time series. Second element, 'mrc',indicates most recent changepoints. Third element, 'series.mrc', indicates which series is affecting from which most recent changepoint . Fourth element, 'series.chpts' indicates the changepoints in each series.

# Examples

```
#Default example
library(cpcens)
ans<-AR1.data()
#example (right censoring)
out = AR1.data (n=500, N = 100, K = 5, eps = 1, rho=0.2,
mu = 0, siga = 1, rates = c(NA, 0.4), Mrate=0)
#example (left censoring)
out = AR1.data( n=500 , N = 100 , K = 5 , eps = 1 , rho=0.4,
mu = 0, siga = 1, rates = c(0.3, NA), Mrate=0)
#example (interval censoring)
out = AR1.data ( n=500 , N = 100 , K = 5 , eps = 1 , rho=0.4,
mu = 0, siga = 1, rates = c(0.4, 0.5), Mrate=0)
```
Bin\_segAR *Most recent changepoints from dcbs method using censored AR timeseries.*

#### **Description**

Detecting most recent changepoints from double CUSUM binary segmentation (DCBS) method (Cho, 2016) after generating censored data from AR model. The DCBS method focuses on finding the position of detected changepoints. The consistency of the double CUSUM statistic based on the binary segmentation algorithm that is established in terms of both number and locations of estimated changepoints.

#### Usage

Bin\_segAR(data, beta = 10)

#### <span id="page-3-0"></span>Arguments

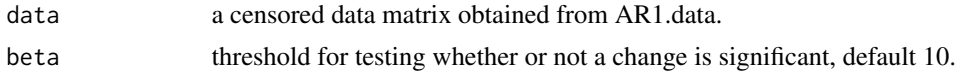

# Value

indicates the most recent changepoint in each series.

#### See Also

AR1.data

#### Examples

```
library(cpcens)
#example(right censoring)
# The length of series(n) should be greater than 200.
sim=AR1.data(n = 500, N = 100, K = 5, eps = 1,
rho = 0.4, mu = 0, siga = 1, rates = c(NA, 0.4), Mrate = 0)
data=sim$data
ans = Bin_segAR(data, beta=10)
```
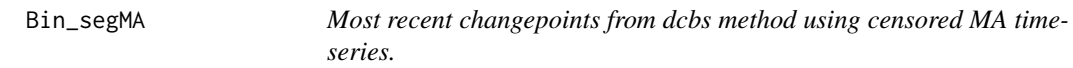

#### Description

Detecting most recent changepoints from double CUSUM binary segmentation algorithm (DCBS) method (Cho, 2016) after generating censored data from MA model.

# Usage

Bin\_segMA(data, beta)

#### Arguments

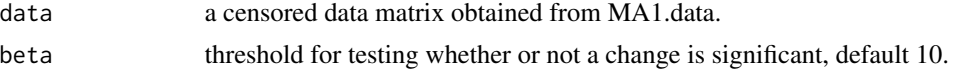

#### Value

indicates the most recent changepoint in each series.

#### References

Cho, H. (2016). Change-point detection in panel data via double CUSUM statistic. Electronic Journal of Statistics, 10(2):2000–2038.

#### <span id="page-4-0"></span>censoredex 5

#### See Also

MA1.data

#### Examples

```
library(cpcens)
#example(right censoring)
sim=MA1.data(n = 500, N = 100, K = 5, eps = 1,
rho = 0.4, mu = 0, siga = 1, rates = c(NA, 0.4), Mrate = 0)
data=sim$data
ans = Bin_segMA(data,beta=10)
```
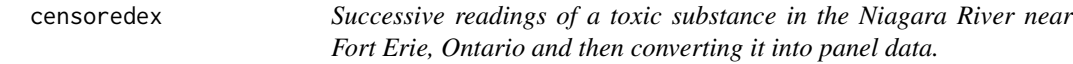

#### Description

Niagara River at Fort Erie, successive readings of 12-Dichloro in units of ng/L measured approximately biweekly.

#### Usage

data("censoredex")

# Format

A data matrix with 100 rows annd 144 columns.

#### Details

Dr. Abdel El-Shaarwai provided through Environment Canada some a special water quality time series that is of great practical interest. The time series is from Station ON02HA0019 (Fort Erie) on the water quality of the Niagara River. There are more than 500 water quality parameters or variables of interest in this river. The water quality in this river is montiored by a joint U.S./Canada committee. The time series data are about water quality of the Niagara River where toxicity is of great interest,i.e., the chemical known as 12-Dichloro which is measured in units of ng/L (nanogram/liter) when dissolved in water. The data are measured approximately every two weeks over the period from March 1, 2001 to March 22, 2007, and in-total we have 144 left censored values. The observed censoring rate is  $CR = (21*100)/144 = 14\%$ . The detection level for 12 Dichloro after March 24, 2005 dropped from 0.214 to 0.0878. There is only one censored value at Julian day number 1807, 75 complete observations and 20 censored ones before the change in censoring while there were 48 complete observations and only one censored observation from March 24, 2005 to the last observation on March 22, 2007. Although the data are time series, not panel data and to convert it into panel we simulated the panel data.

# <span id="page-5-0"></span>Source

Dr. Abdel El-Shaarwai, Environment Canada

#### References

N. M. Mohammad (2014). Censored time series analysis. Ph.D. Thesis, Western University

#### Examples

```
library(cpcens)
data("censoredex")
data=censoredex
dim(censoredex)
```
ind *Most recent changepoint using ind method*

#### Description

Analyzing each series in the panel independently (IND) method that is the simplest one to analyze all the series independently in the panel data and in each given series estimate the most recent changepoint. We use PELT for segmenting a time series into changing means, assumes normally distributed observations with changing mean but constant variance

#### Usage

ind(data, pen =  $0$ )

#### Arguments

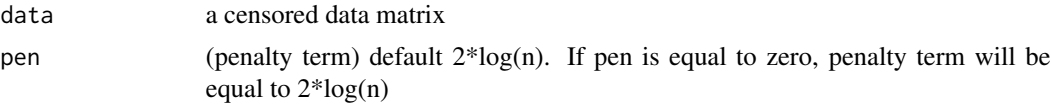

# Value

indicates the most recent changepoint in each series .

```
#Default example
library(cpcens)
data("censoredex")
data=censoredex
n=144
N=100
out=ind(data, pen=0)
```
<span id="page-6-0"></span>

Detecting most recent changepoints from ind method (analyzes all the series independently in the panel data and in each given series estimate the most recent changepoint) after generating censored data from AR model. We use PELT for segmenting a time series into changing means, assumes normally distributed observations with changing mean but constant variance.

#### Usage

 $indAR(data, pen = 0)$ 

# Arguments

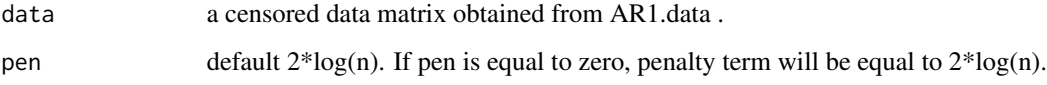

# Value

indicates the most recent changepoint in each series .

#### See Also

AR1.data

```
#Default example
library(cpcens)
sim=AR1.data()
data=sim$data
ans = indAR(data,pen)
#example(right censoring)
#The length of series(n) should be greater than 200.
sim=AR1.data(n = 500, N = 100, K = 5, eps = 1,
rho = 0.6, mu = 0, siga = 1, rates = c(NA, 0.2), Mrate = 0)
data=sim$data
ans = indAR(data,pen=0)
```
<span id="page-7-0"></span>

Detecting most recent changepoints from ind method (analyzes all the series independently in the panel data and in each given series estimate the most recent changepoint) after generating censored data from MA model. PELT is used for segmenting a time series into changing means, assumes normally distributed observations with changing mean but constant variance

#### Usage

 $indMA(data, pen = 0)$ 

# Arguments

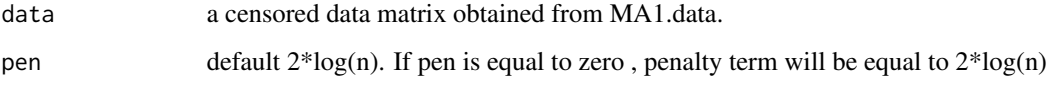

# Value

indicates the most recent changepoint in each series.

#### See Also

MA1.data

```
#Default example
library(cpcens)
sim=MA1.data()
data=sim$data
ans = indMA(data,pen)
#example(right censoring)
# The size of series(n) should be greater than 200.
sim=MA1.data(n = 500, N = 100, K = 5, eps = 1,
rho = 0.6, mu = 0, siga = 1, rates = c(NA, 0.2), Mrate = 0)
data=sim$data
ans = indMA(data,pen=0)
```
<span id="page-8-0"></span>

Detecting most recent changepoints using censored data generated from MA model.

#### Usage

```
MA1.data(n = 500, N = 100, K = 5, eps = 1, rho = 0.6, mu = 0,
  siga = 1, rates = c(NA, 0.2), Mrate = 0)
```
# Arguments

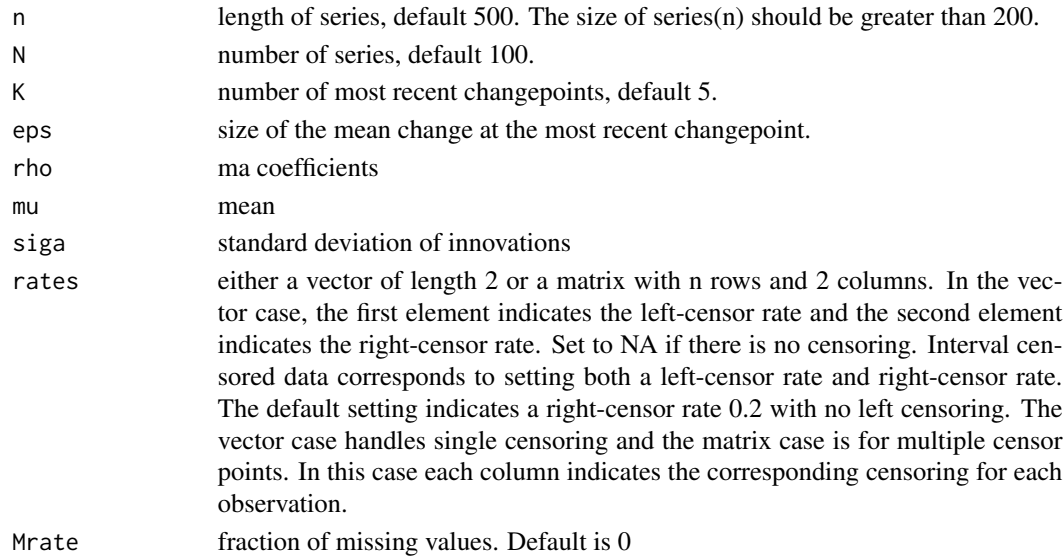

# Value

an object of class 'censored' which is a list with four elements. First element, 'data', is the censored time series. Second element, 'mrc', indicates the most recent changepoints. Third element, 'series.mrc' indicates which series is affecting from the most recent changepoint. Fourth element, 'series.chpts' indicates the changepoints in each series.

```
#Default example
library(cpcens)
ans<-MA1.data()
#example (right censoring)
# The size of series(n) should be greater than 200.
ans<-MA1.data ( n=500 , N = 100 , K = 5 , eps = 1 , rho=0.2,
mu = 0, siga = 1, rates = c(NA,0.4), Mrate=0)
```
<span id="page-9-0"></span>

To find changepoints using mrc method, segmenting the data (obtained from AR1.data/MA1.data) using PELT (Killick, Fearnhead and Eckley 2012) function in such a way that cost is minimum .

#### Usage

mrc.mean(data, beta =  $1.5 * log(n)$ )

# Arguments

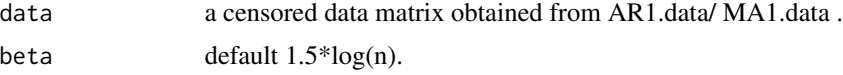

# Value

data

#### References

Killick, R., Fearnhead, P., and Eckley, I. A. (2012). Optimal detection of changepoints with a linear computational cost. Journal of the American Statistical Association, 107(500):1590–1598.

#### See Also

AR1.data, MA1.data

```
#example(right censoring)
library(cpcens)
n=500
N=100
# Generate censored data using AR model
# The size of series(n) should be greater than 200.
sim=AR1.data(n = 500, N = 100, K = 5, eps = 1,
rho = 0.4, mu = 0, siga = 1, rates = c(NA, 0.4), Mrate = 0)
data=sim$data
mrc = mc \cdot mean(data, beta = 1.5 * log(n))mrc
#example(left censoring)
library(cpcens)
n=500
N=100
# Generate censored data using MA model
```
#### <span id="page-10-0"></span> $\text{mrc}.\text{mean1}$  11

```
# The size of series(n) should be greater than 200.
sim=MA1.data(n = 500, N = 100, K = 5, eps = 1,
rho = 0.4, mu = 0, siga = 1, rates = c(0.6, NA), Mrate = 0)
data=sim$data
mrc = mc \cdot mean(data, beta = 1.5 * log(n))mrc
```
mrc.mean1 *Segmenting data using PELT funtion.*

# Description

To find changepoints using mrc method consisting of many related univariate timeseries, segmenting the data using PELT function (Killick, Fearnhead, and Eckley 2012) in such a way that cost is minimum.

# Usage

mrc.mean1(data, beta =  $1.5 * log(n)$ )

# Arguments

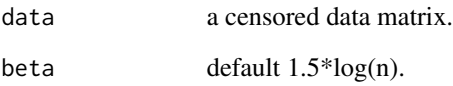

#### Value

data

```
#example(right censoring)
library(cpcens)
data("censoredex")
data=censoredex
n=144
mrc = mc.mean1( data , beta = 1.5 * log(n) )mrc
```
<span id="page-11-0"></span>

Detecting most recent changepoints from mrc method consisting of many related univariate timeseries (Bardwell, Eckley, Fearnhead, and Smith, 2016) after generating censored data from AR/MA model and pools information across the time-series by solving the K-median problem using tb.raw (Teitz and Bart, 1968).

# Usage

multiple.mrc(mrc, pmax =  $10$ , alpha =  $2$ , elbow.thresh =  $0.5$ ,  $n = 500$ 

#### Arguments

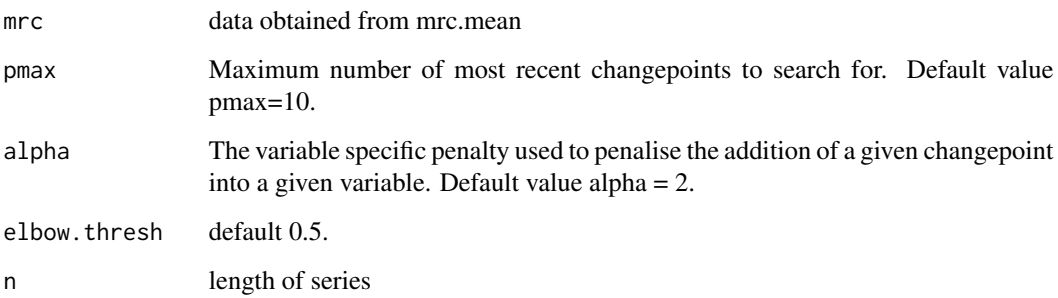

#### Value

indicates the most recent changepoint in each series .

#### References

Teitz, M. B. and Bart, P. (1968). Heuristic methods for estimating the generalized vertex median of a weighted graph. Operations Research, 16(5):955–961.

Bardwell, L., Fearnhead, P., Eckley, I. A., Smith, S., and Spott, M. (2019). Most recent changepoint detection in panel data. Technometrics, 61(1):88–98.

# See Also

mrc

# <span id="page-12-0"></span>multiple.mrc1 13

# Examples

```
#'#example(left censoring)
library(cpcens)
n=300
N=100
# Generate censored data using MA model
sim=MA1.data(n = 300, N = 100, K = 5, eps = 1,
rho = 0.4, mu = 0, siga = 1, rates = c(0.6, NA), Mrate = 0)
data=sim$data
mrc = mc \cdot \text{mean}( data , beta = 1.5 * log(n) )c = multiple.mrc( mrc, pmax=10, alpha = 2, elbow.thresh = 0.5, n=500 )p.hat = c$MDL
mrc.chpts = c$locs[[p.hat]][ c$affected[[p.hat]] ]
mrc.chpts
```
multiple.mrc1 *Most recent changepoints from mrc method.*

# Description

Detecting most recent changepoints using mrc method consisting of many related univariate timeseries (Bardwell, Eckley, Fearnhead, and Smith, 2016) and pools information across the time-series by solving the K-median problem using tb.raw (Teitz and Bart, 1968).

#### Usage

```
multiple.mrc1(mrc, pmax = 10, alpha = 2, elbow.thresh = 0.5,
 n = 144)
```
#### Arguments

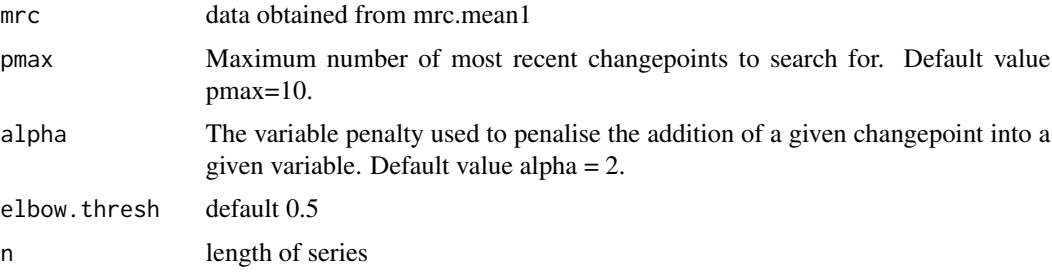

# Value

indicates the most recent changepoint in each series .

# See Also

mrc.mean1

#### Examples

```
#example(right censoring)
library(cpcens)
data("censoredex")
data=censoredex
n=144
N=100
mrc = mc.mean1( data , beta = 1.5 * log(n) )c = multiple.mrc1( mrc, pmax=10, alpha = 2, elbow.thresh = 0.5, n=144)
p.hat = c$MDLmrc.chpts = c$locs[[p.hat]][ c$affected[[p.hat]] ]
mrc.chpts
```
PELT *Most recent changepoints from AGG method.*

#### Description

Detecting most recent changepoints from AGG method (detect changepoint in univariate time series). We use PELT for segmenting a time series into changing means, assuming normally distributed observations with changing mean but constant variance.

# Usage

PELT(data, pen)

#### Arguments

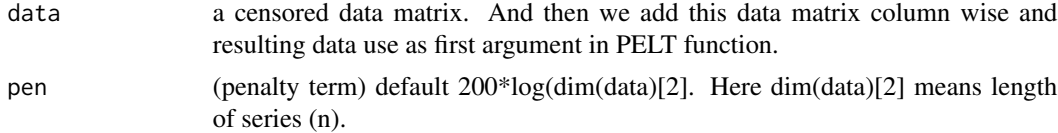

# Value

indicates the most recent changepoint in each series .

```
#example
library(cpcens)
data("censoredex")
data=censoredex
n=144
N=100
agg = apply( data , 2 , sum )
pagg = PELT( agg , 200*log(dim(data)[2]) )
agg.chpts = rep( rev( pagg$cpts )[1] , N )
```
<span id="page-13-0"></span>

<span id="page-14-0"></span>

Detecting most recent changepoints uing AGG method (detect changepoint in univariate time series) after generating censored data from AR model. We use PELT for segmenting a time series into changing mean, assuming normally distributed observations with changing mean but constant variance.

#### Usage

PELT.ar(data, pen =  $200 \times \log(\dim(\text{data})[2]))$ 

#### Arguments

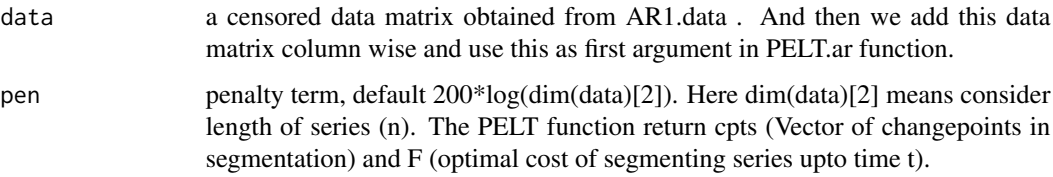

# Value

indicates the most recent changepoint in each series .

#### See Also

AR1.data

```
#example
library(cpcens)
# The size of series(n) should be greater than 200.
sim=AR1.data(n = 500, N = 100, K = 5, eps = 1,rho = 0.6, mu = 0, siga = 1, rates = c(NA, 0.2), Mrate = 0)
data=sim$data
N=100
agg = apply( data , 2 , sum )pagg = PELT.ar( agg , 200*log(dim(data)[2]) )
agg.chpts = rep( rev( pagg$cpts )[1] , N )
```
<span id="page-15-0"></span>

Detecting most recent changepoints from AGG method (detect changepoint in univariate time series) after generating censored data from MA model. We use PELT for segmenting a time series into changing mean, assuming normally distributed observations with changing mean but constant variance.

# Usage

PELT.ma(data, pen =  $200 * log(dim(data)[2]))$ 

#### Arguments

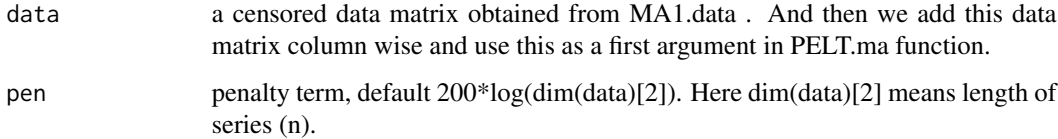

# Value

indicates the most recent changepoint in each series .

#### See Also

MA1.data

```
#example
library(cpcens)
# The size of series(n) should be greater than 200.
sim=MA1.data(n = 500, N = 100, K = 5, eps = 1,
    rho = 0.6, mu = 0, siga = 1, rates = c(NA, 0.2), Mrate = 0)
data=sim$data
N=100
agg = apply( data , 2 , sum )pagg = PELT.ma( agg , 200*log(dim(data)[2]) )
agg.chpts = rep( rev( pagg$cpts )[1] , N )
```
<span id="page-16-0"></span>

Detecting most recent changepoints from MV methd (Lavielle and Teyssiere, 2006) deal with multivariate data which is modeling the data within each segment as a multivariate (MV) Gaussian having a given covariance.

#### Usage

PELT.MV(data, beta =  $101 \times \log(\dim(\text{data})[2]))$ 

# Arguments

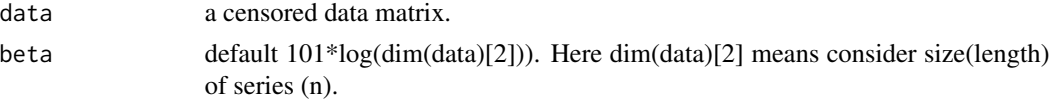

#### Value

indicates the most recent changepoint in each series .

# Examples

```
# example
library(cpcens)
data("censoredex")
data=censoredex
N=100
n=144
pmv = PELT.MV( data , 101*log(dim(data)[2]) )
mv.chpts = rep( rev( pmv$cpts )[1] , N )
```
PELT.MVar *Most recent changepoints from MV method using censored AR timeseries.*

#### Description

Detecting most recent changepoints from MV methd (Lavielle and Teyssiere, 2006) deal with multivariate data which is modeling the data within each segment as a multivariate (MV) Gaussian having a given covariance after generating censored data from AR model.

#### Usage

PELT. MVar(data, beta =  $101 * log(dim(data)[2]))$ 

#### <span id="page-17-0"></span>Arguments

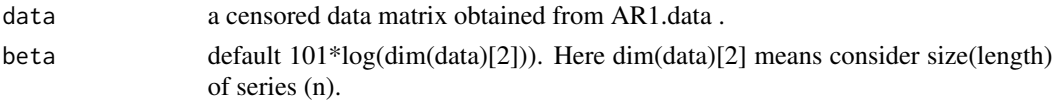

# Value

indicates the most recent changepoint in each series .

# References

Lavielle, M. and Teyssiere, G. (2006). Detection of multiple changepoints in multivariate time series.Lithuanian Mathematical Journal, 46(3):287-306

# See Also

AR1.data

#### Examples

```
# example (Right censoring)
library(cpcens)
# The size of series(n) should be greater than 200.
sim=AR1.data(n = 500, N = 100, K = 5, eps = 1,
rho = 0.6, mu = 0, siga = 1, rates = c(NA, 0.2), Mrate = 0)
data=sim$data
N=100
pmv = PELT.MVar( data , 101*log(dim(data)[2]) )
mv.chpts = rep( rev( pmv$cpts )[1] , N )
```
PELT.MVma *Most recent changepoints from MV method using censored MA timeseries.*

#### Description

Detecting most recent changepoints from MV methd (Lavielle and Teyssiere, 2006) deal with multivariate data which is modeling the data within each segment as a multivariate (MV) Gaussian having a given covariance after generating censored data from MA model.

#### Usage

PELT. MVma(data, beta =  $101 * log(dim(data)[2]))$ 

#### Arguments

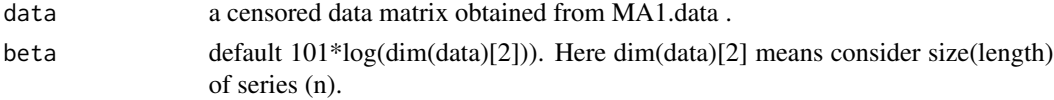

# <span id="page-18-0"></span>predar.mse 19

# Value

indicates the most recent changepoint in each series .

# See Also

MA1.data

# Examples

```
# example
library(cpcens)
# The size of series(n) shoul be greater than 200.
sim=MA1.data(n = 500, N = 100, K = 5, eps = 1,
rho = 0.6, mu = 0, siga = 1, rates = c(NA, 0.2), Mrate = 0)
data=sim$data
N=100
pmv = PELT.MVma( data , 101*log(dim(data)[2]) )
mv.chpts = rep( rev( pmv$cpts )[1] , N )
```
predar.mse *Mean Squared Error using censored data generated from AR model*

# Description

(Accuracy of prediction) One can find the mean squared error (MSE) to check how these different methods (ind, dcbs, mrc, agg, mv) perform if the objective is to make prediction.

# Usage

predar.mse(chpts, data.train, data.test)

#### Arguments

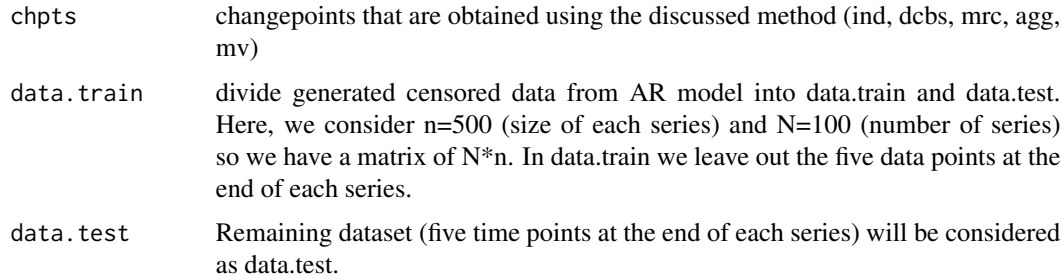

#### Value

return mean squared error (MSE)

#### <span id="page-19-0"></span>See Also

AR1.data, indAR, Bin\_segAR, PELT.MVar

#### Examples

```
# example
#mean squared error to check the accuracy of ind method using
#censored data generated from AR model.
# data generated through AR model considering 60% censoring rate
#(Left censoring) and missing rate is equal to zero
library(cpcens)
sim = AR1.data (n=500, N = 100, K = 5, eps = 1, rho=0.6,
mu = 0, siga = 1, rates = c(0.6, NA), Mrate=0)
data=sim$data
n=500
N=100
# training and test
data.train = sim$data[, 1:(n-5)]data.test = sim$data[, (n-4):n]##If pen is equal to zero, penalty term will be equal to 2*log(n)
indar.chpts=indAR(data.train, pen=0)
indar.mse = predar.mse( indar.chpts , data.train , data.test )
indar.mse
#example
#mean squared error to check the accuracy of dcbs method using
#censored data generated from AR model.
library(cpcens)
# data generated through AR model considering 20% censoring rate
#(Right censoring) and missing rate is equal to zero
sim = AR1.data ( n=500 , N = 100 , K = 5 , eps = 1 , rho=0.4,
mu = 0, siga = 1, rates = c(NA, 0.2), Mrate=0)
data=sim$data
n=500
N=100
# training and test
data.train = sim$data[, 1:(n-5)]data.test = sim$data[, (n-4):n]dcbsar.chpts= Bin_segAR(data.train, 10)
dcbsar.mse = predar.mse( dcbsar.chpts , data.train , data.test )
dcbsar.mse
```
predma.mse *Mean Squared Error using censored data generated from MA model*

#### Description

(Accuracy of prediction) One can find the mean squared error (MSE) to check how these different methods (ind, dcbs, mrc, agg, mv) perform if the objective is to make prediction.

# predma.mse 21

#### Usage

predma.mse(chpts, data.train, data.test)

#### Arguments

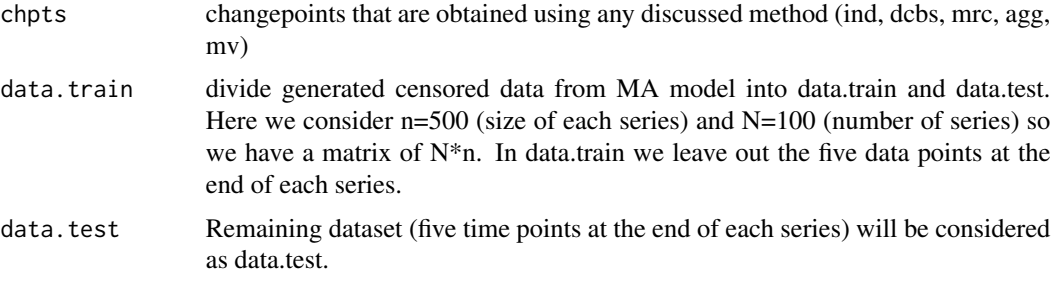

# Value

return mean squared error (MSE)

#### See Also

MA1.data, indMA, Bin\_segMA, PELT.MVma

```
# example
#mean squared error to check the accuracy of ind method using
#censored data generated from MA model.
# data generated through MA model considering 60% censoring rate
#(Left censoring) and missing rate is equal to zero
library(cpcens)
sim = MA1.data ( n=500 , N = 100 , K = 5 , eps = 1 , rho=0.6,
mu = 0, siga = 1, rates = c(0.6, NA), Mrate=0)
data=sim$data
n=500
N=100
# training and test
data.train = sim$data[, 1:(n-5)]data.test = sim$data[, (n-4):n]##If pen is equal to zero, penalty term will be equal to 2*log(n)
indma.chpts=indMA(data.train, pen=0)
indma.mse = predma.mse( indma.chpts, data.train, data.test)
indma.mse
#example
#mean squared error to check the accuracy of dcbs method using
#censored data generated from MA model.
library(cpcens)
# data generated through MA model considering 20% censoring rate
#(Right censoring) and missing rate is equal to zero
sim = MA1.data ( n=500 , N = 100 , K = 5 , eps = 1 , rho=0.4,
mu = 0, siga = 1, rates = c(NA, 0.2), Mrate=0)
```

```
data=sim$data
n=500
N=100
# training and test
data.train = sim$data[, 1:(n-5)]data.test = sim$data[, (n-4):n]dcbsma.chpts= Bin_segMA(data.train, 10)
dcbsma.mse = predma.mse( dcbsma.chpts, data.train, data.test)
dcbsma.mse
#example
#mean squared error to check the accuracy of mv method using
#censored data generated from MA model.
library(cpcens)
# data generated through MA model considering 60% censoring rate
#(Right censoring) and missing rate is equal to zero
sim = MA1.data ( n=500 , N = 100 , K = 5 , eps = 1 , rho=0.4,
mu = 0, siga = 1, rates = c(NA,0.6), Mrate=0)
data=sim$data
n=500
N=100
# training and test
data.train = sim$data[, 1:(n-5)]data.test = sim$data[, (n-4):n]pmv = PELT.MVma( data.train , 101*log(dim(data.train)[2]) )
mv.chpts = rep( rev( pmv$cpts )[1] , N )
mv.mse = predma.mse( mv.chpts , data.train , data.test )
```
rcar *Simulate censored AR time series*

# Description

Randomly Generate Censored AR

#### Usage

 $rcar(n = 100, ar = 0.6, mu = 0, siga = 1, rates = c(NA, 0.2),$  $Mrate = 0$ 

#### Arguments

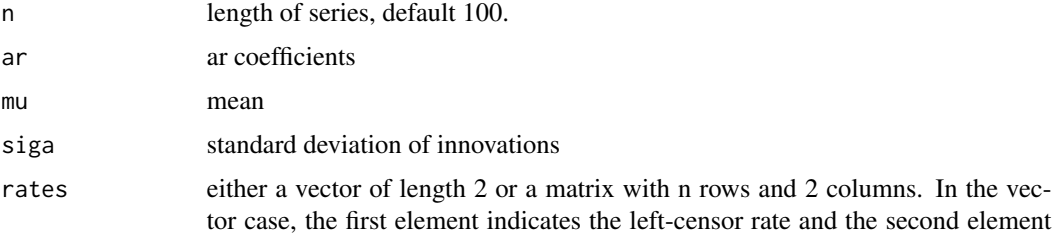

<span id="page-21-0"></span>

<span id="page-22-0"></span>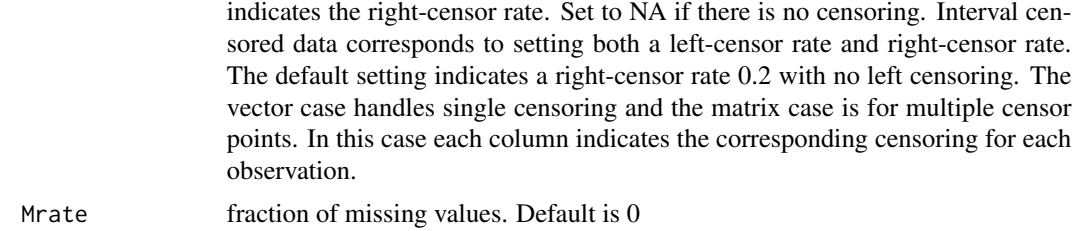

#### Value

an object of class 'censored' which is a list with three elements. First element, 'y', is the censored time series. Second element, 'iy', indicates for each observed valued "o", "L", "R", NA according to whether the value is fully observed, left-censored, right-censored, or missing. Third element, 'censorPts', is a matrix with 2 columns indicating the censor point or NA if no censoring is applicable. Note that censorPts does not indicate if the observation was actually censored since this depends on the unknown latent variable. An observation is censored if and only if the corresponding entry in iy is either "L" or "R". See example below

# Examples

```
#Default example
library(cpcens)
ans<-rcar()
#example (right censoring)
ans = rcar (n=100, ar=0.2, mu=0, siga=1, rates=c(NA,0.7), Mrate=0)
#example (left censoring)
ans = rcar (n=100 , ar=0.7, mu=0 , siga=1, rates=c(0.3,NA), Mrate=0 )
#example (interval censoring)
ans = rcar (n=100, ar=0.7, mu=0, siga=1, rates=c(0.1,0.1), Mrate=0)
```
rcarma *Simulate censored ARMA time series*

#### Description

Randomly Generate Censored ARMA

#### Usage

rcarma(n = 100, ar = 0.6, ma = 0.4, mu = 0, siga = 1, rates =  $c(NA, 0.2)$ , Mrate = 0)

#### Arguments

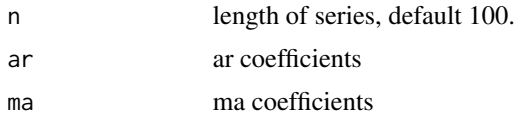

<span id="page-23-0"></span>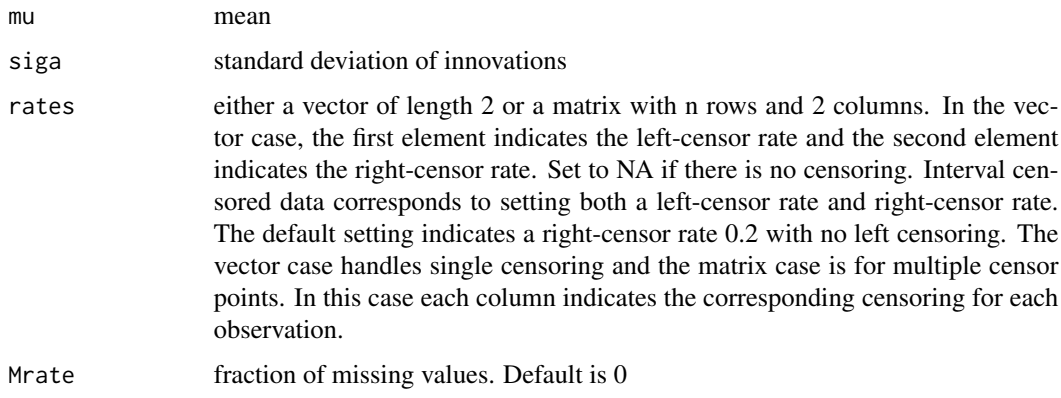

#### Value

an object of class 'censored' which is a list with three elements. First element, 'y', is the censored time series. Second element, 'iy', indicates for each observed valued "o", "L", "R", NA according to whether the value is fully observed, left-censored, right-censored, or missing. Third element, 'censorPts', is a matrix with 2 columns indicating the censor point or NA if no censoring is applicable. Note that censorPts does not indicate if the observation was actually censored since this depends on the unknown latent variable. An observation is censored if and only if the corresponding entry in iy is either "L" or "R". See example below

#### Examples

```
#Default example
library(cpcens)
ans<-rcarma()
#example (right censoring)
ans = rcarma (n=100 , ar=0.2, ma = 0.6, mu=0 , siga=1, rates=c(NA,0.7), Mrate=0 )
#example (left censoring)
ans = rcarma (n=100 , ar=0.7, ma = 0.3, mu=0 , siga=1, rates=c(0.3,NA), Mrate=0 )
#example (interval censoring)
ans = rcarma (n=100, ar=0.7, ma = 0.2, mu=0, siga=1, rates=c(0.25,0.25), Mrate=0)
```
rcma *Simulate censored MA time series*

#### Description

Randomly Generate Censored MA

#### Usage

```
rcma(n = 100, ma = 0.6, mu = 0, siga = 1, rates = c(NA, 0.2),Mrate = 0)
```
#### rcma and the contract of the contract of the contract of the contract of the contract of the contract of the contract of the contract of the contract of the contract of the contract of the contract of the contract of the c

#### Arguments

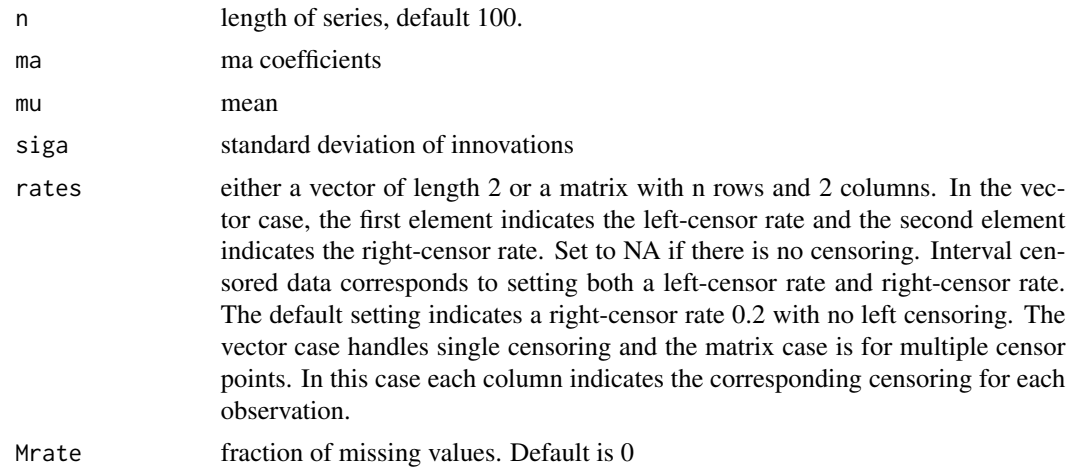

# Value

an object of class 'censored' which is a list with three elements. First element, 'y', is the censored time series. Second element, 'iy', indicates for each observed valued "o", "L", "R", NA according to whether the value is fully observed, left-censored, right-censored, or missing. Third element, 'censorPts', is a matrix with 2 columns indicating the censor point or NA if no censoring is applicable. Note that censorPts does not indicate if the observation was actually censored since this depends on the unknown latent variable. An observation is censored if and only if the corresponding entry in iy is either "L" or "R".

```
#Default example
library(cpcens)
ans<-rcma()
#example (right censoring)
ans = rcma (n=100 , ma=0.2, mu=0 , siga=1, rates=c(NA,0.7), Mrate=0 )
#example (left censoring)
ans = rcma (n=100 , ma=0.7, mu=0 , siga=1, rates=c(0.3,NA), Mrate=0 )
#example (interval censoring)
ans = rcma (n=100 , ma=0.7, mu=0 , siga=1, rates=c(0.1,0.3), Mrate=0 )
```
# <span id="page-25-0"></span>Index

∗Topic datasets censoredex, [5](#page-4-0) AR1.data, [2](#page-1-0) Bin\_segAR, [3](#page-2-0) Bin\_segMA, [4](#page-3-0) censoredex, [5](#page-4-0) ind,  $6$ indAR, [7](#page-6-0) indMA, [8](#page-7-0) MA1.data, [9](#page-8-0) mrc.mean, [10](#page-9-0) mrc.mean1, [11](#page-10-0) multiple.mrc, [12](#page-11-0) multiple.mrc1, [13](#page-12-0) PELT, [14](#page-13-0) PELT.ar, [15](#page-14-0) PELT.ma, [16](#page-15-0) PELT.MV, [17](#page-16-0) PELT.MVar, [17](#page-16-0) PELT.MVma, [18](#page-17-0) predar.mse, [19](#page-18-0) predma.mse, [20](#page-19-0) rcar, [22](#page-21-0) rcarma, [23](#page-22-0) rcma, [24](#page-23-0)